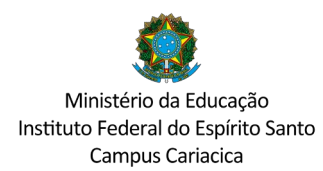

## **ANEXO 2 - REQUERIMENTO DE MATRÍCULA**

(Preencher sem abreviaturas com os dados do estudante)

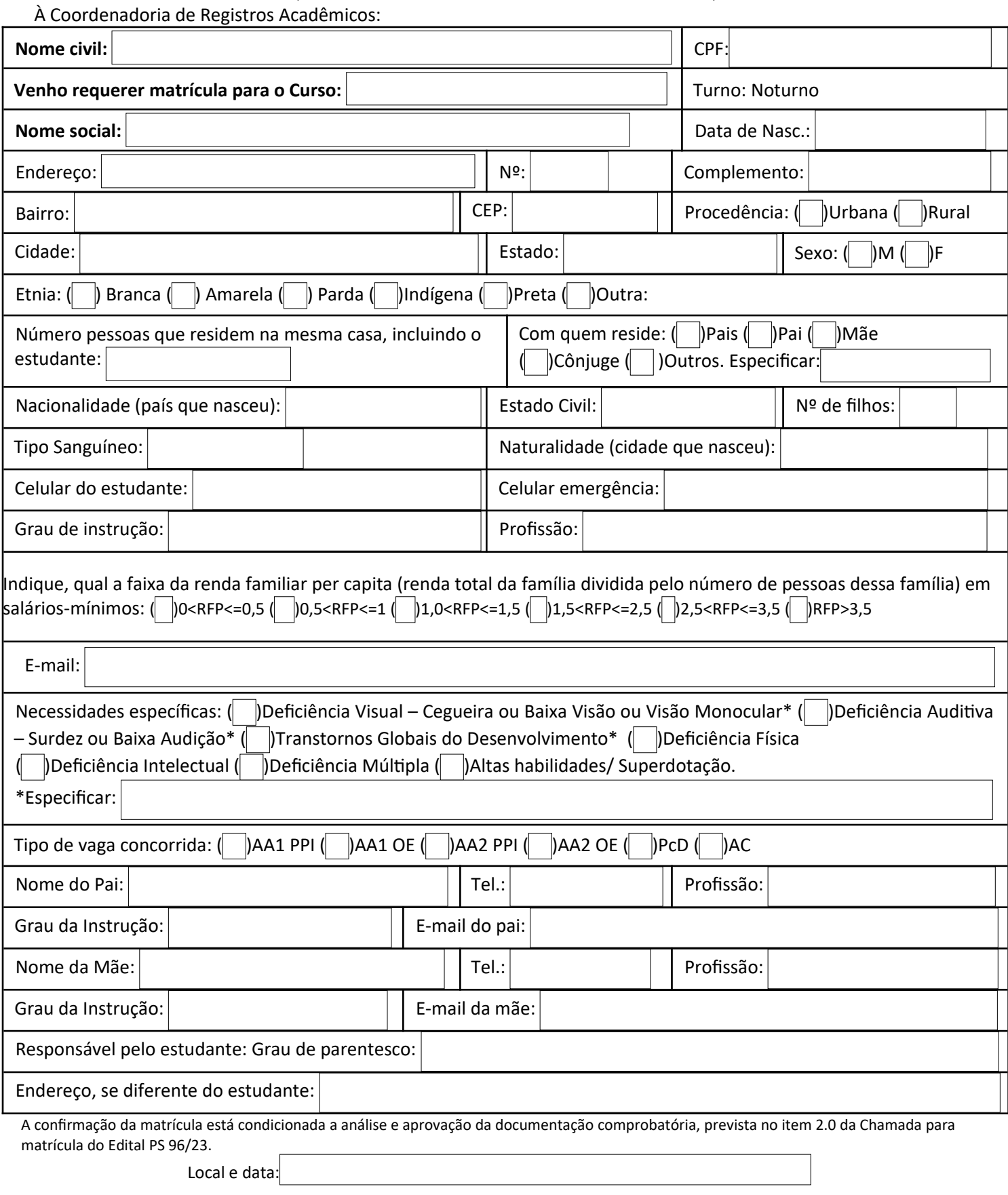